# **MAUS - Bug #1749**

## **Can't run C++ reducers in the same instance as mappers**

18 September 2015 16:11 - Greis, Jan

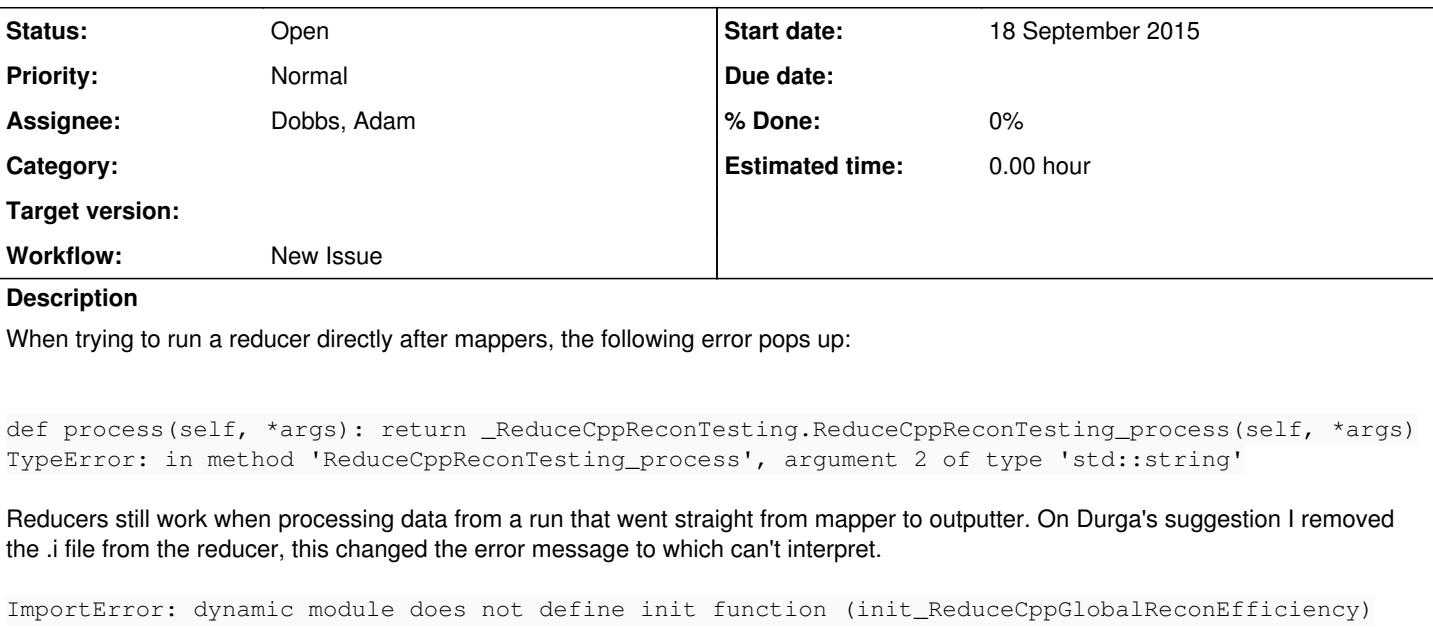

### **History**

#### **#1 - 21 September 2015 09:05 - Rogers, Chris**

Jan, you need to add to your ReduceCppGlobalReconEfficiency.cc file:

```
PyMODINIT_FUNC init_ReduceCppGlobalReconEfficiency(void) {
PyWrapReduceBase<MAUS::ReduceCppGlobalReconEfficiency>::PyWrapReduceBaseModInit
                                                                           ("ReduceCppGlobalReconEfficiency",
                                                                              class_docstring,
                                                                             birth_docstring,
                                                                             process_docstring,
                                                                              death_docstring);
```
}

When you do import my\_module in python, the python interpreter looks for a file like my\_module.so and calls the function init\_my\_module(void). MAUS handles

- building my\_module.so (done by the compile scripts)
- module and class initialisation (done by PyWrapReduceBase<>::PyWrapReduceBaseModInit); in PyWrapReduceBase we tell python interpreter what all of the functions are in the Reducer

But you just need to join those bits together as above.

### **#2 - 21 September 2015 09:05 - Rogers, Chris**

Also, make sure there are no .py files in your build directory. If you are at RAL I can swing by and have a look.

#### **#3 - 21 September 2015 11:06 - Greis, Jan**

 $\sim$   $\sim$ 

Thanks, Chris. I've added it in (adjusted to ReduceCppReconTesting which I'm working with right now), but now I get this error:

src/reduce/ReduceCppReconTesting/ReduceCppReconTesting.cc: In function `void MAUS::init\_ReduceCppReconTesting( )': src/reduce/ReduceCppReconTesting/ReduceCppReconTesting.cc:57:32: error: `class\_docstring' was not declared in

class\_docstring,

src/reduce/ReduceCppReconTesting/ReduceCppReconTesting.cc:58:32: error: `birth\_docstring' was not declared in this scope

 birth\_docstring,  $\sim$   $\sim$ 

src/reduce/ReduceCppReconTesting/ReduceCppReconTesting.cc:59:32: error: `process\_docstring' was not declared i n this scope

process\_docstring,

this scope

src/reduce/ReduceCppReconTesting/ReduceCppReconTesting.cc:60:32: error: `death\_docstring' was not declared in this scope

death\_docstring);

Sorry, not at RAL at the moment.

## **#4 - 21 September 2015 11:28 - Rogers, Chris**

 $\mathcal{L}^{\mathcal{L}}$ 

Sorry, I should have pointed out that you need to define the docstrings. I think there is a noddy default if you just put in "".